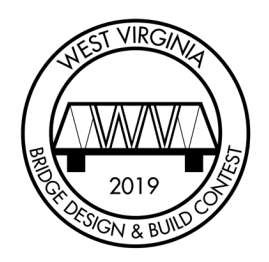

## GETTING STARTED

IMPORTANT DATES Qualifying Round Begins: September 24, 2018 Deadline for Teachers to Request Classroom Visit: March 1, 2019 Qualifying Round Ends:<br>
Finalist Notification Deadline: March 31, 2019 (11:59 PM) Finalist Notification Deadline:<br>Final Round:

May 4, 2019

HOW TO ENTER

- 1. Individual or Team? Students in grades 6-12 attending a West Virginia public, private, or home school may enter individually or in teams of two.
- 2. Registration. Contestants must register at [http://wvbridgedesignandbuildcontest.com/register/.](http://wvbridgedesignandbuildcontest.com/register/) For teams of two, the team captain should be the ONLY one to register. You must include the contact information for you, your parents, and your teacher (if you are participating as part of a class assignment/project) so we can notify you if you are selected as a finalist.
- 3. Install the Software. Download the Bridge Designer 2019 software from the contest website at [http://wvbridgedesignandbuildcontest.com/](http://wvbridgedesignandbuildcontest.com/resources/)resources. Versions for both Windows and Mac are available.
- 4. Design a Bridge. Use the Bridge Designer 2019 software to design a bridge. To be eligible for submission to the contest, the design must pass the simulated load test. The objective is for the design to be as inexpensive as possible. Once the design is complete, save it as a "bridge design file."
- 5. Submit a Design. Log in to the WVBDB website [\(http://wvbridgedesignandbuildcontest.com/login/\)](http://wvbridgedesignandbuildcontest.com/login/) and upload the bridge design file to officially enter. Once upload is complete and the file is received, the file will be checked to ensure the bridge design passes the load test and then determines the team's contest standings, based on the cost of the design.
- 6. Keep Submitting! Use the Bridge Designer 2019 software to refine and improve vour design to reduce the cost. There is no limit to the number of designs an individual/team may submit. The WVBDB Leaderboard is updated daily based on designs that have been submitted online [\(http://wvbridgedesignandbuildcontest.com/leaderboard/\)](http://wvbridgedesignandbuildcontest.com/leaderboard/).